## 質問について ~Q&A機能について

## Zoom画面下の「Q&A」をクリックするとウインドが開き 質問を入力、送信することが可能です。

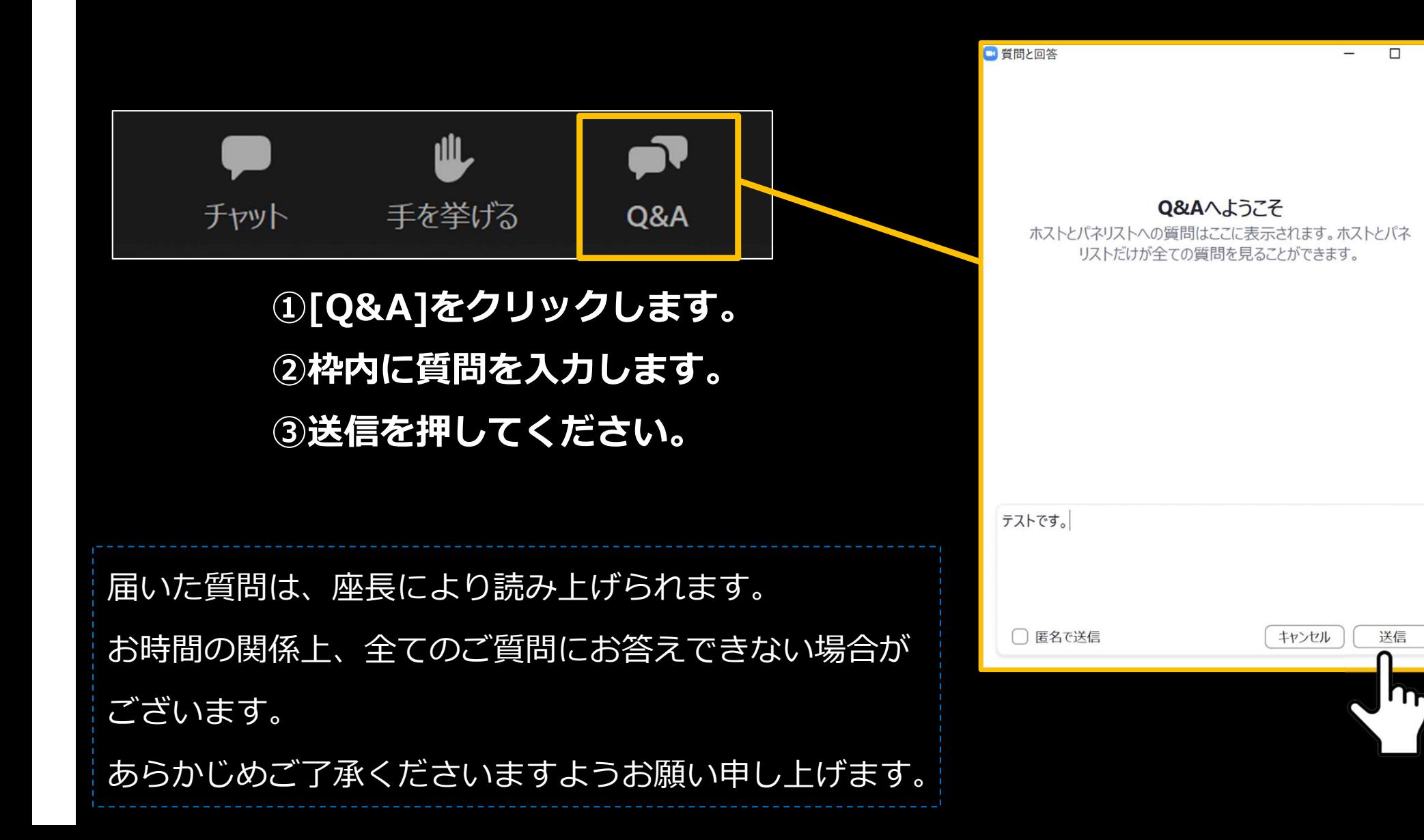

 $\times$